## **Estruturas de Dados**

#### **Árvores AVL**

Cesar Tadeu Pozzer

pozzer3@gmail.com, pozzer@inf.ufsm.br

Curso de Ciência da Computação UFSM

(12/12/2007)

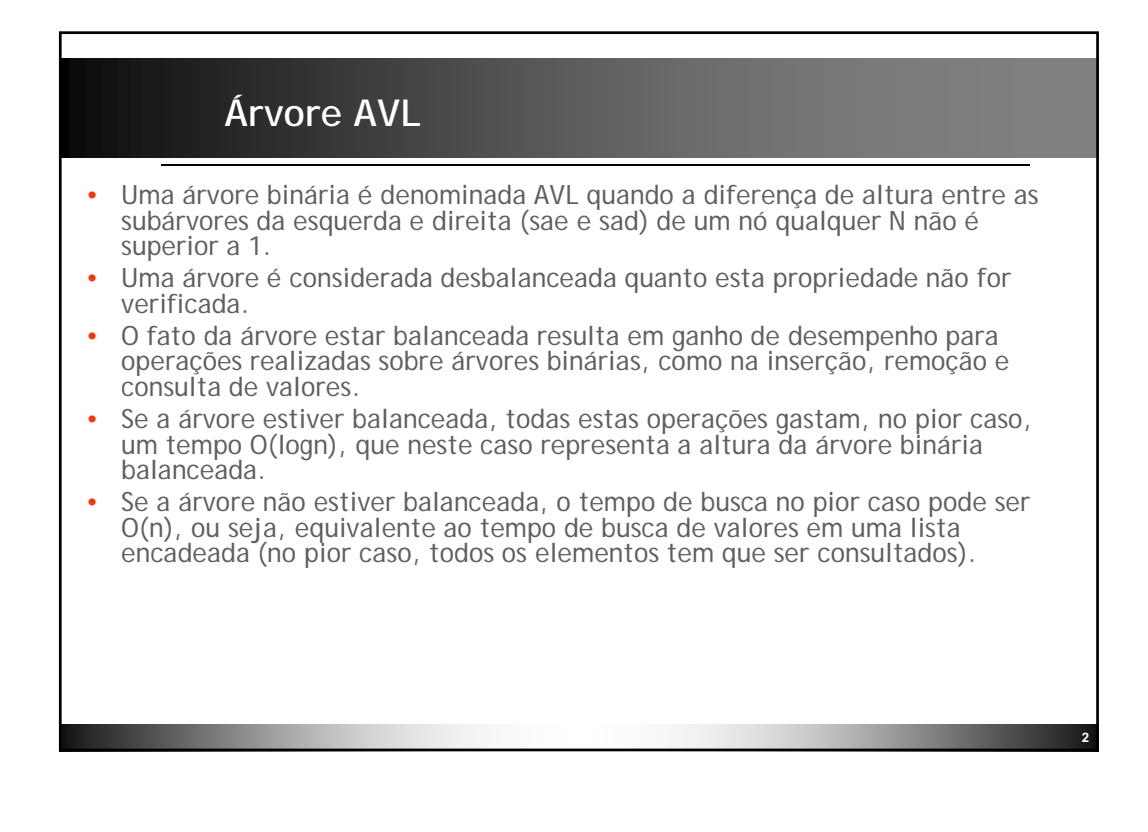

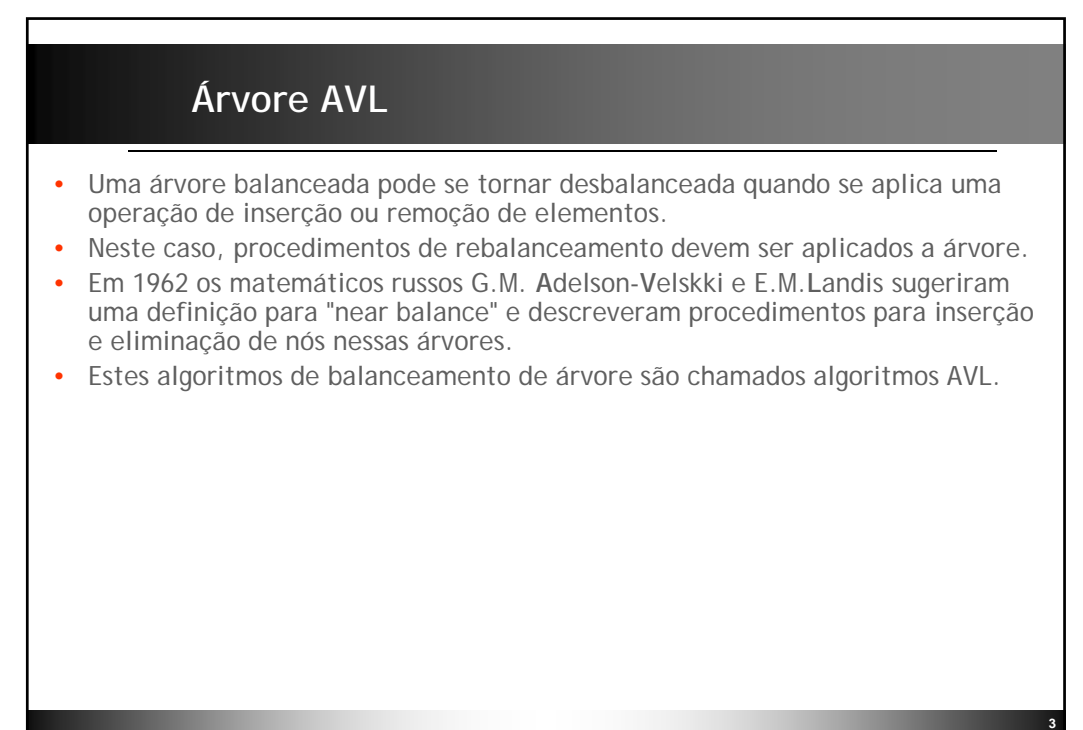

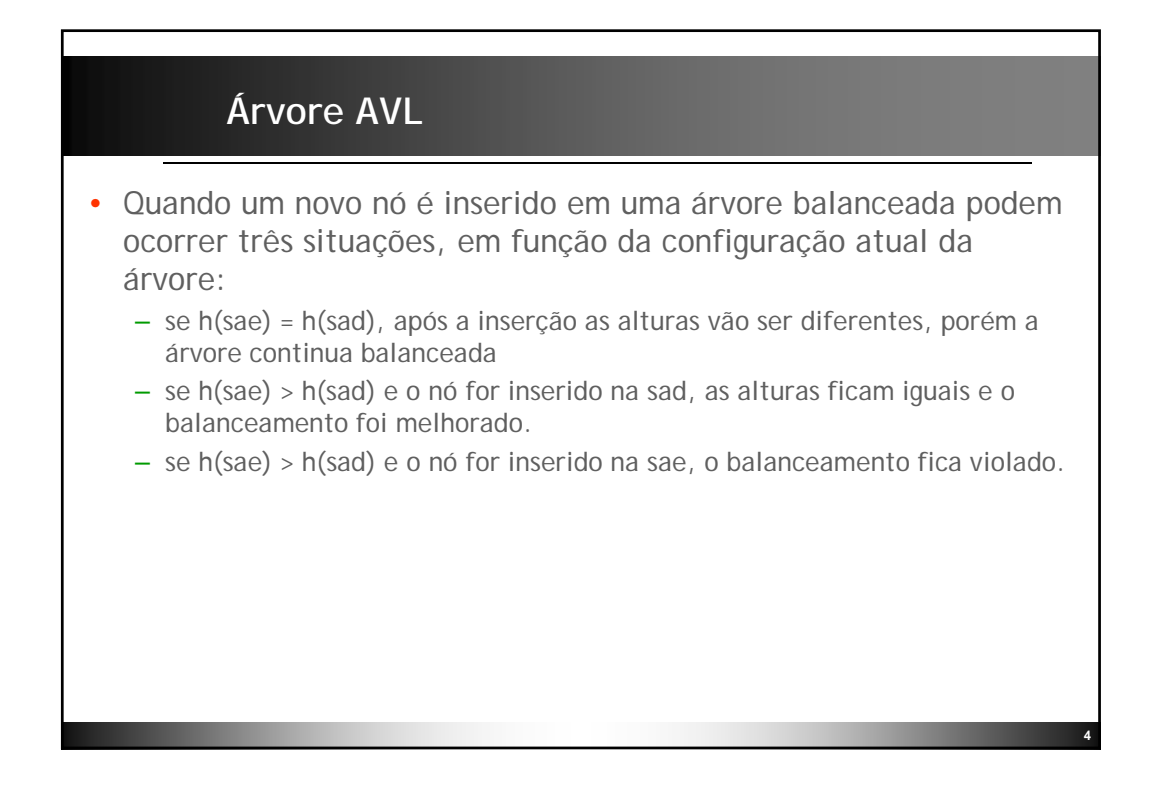

## **Árvore AVL**

- Os nós 9 e 11 podem ser inseridos sem desbalancear a árvore.
- Os nós 1, 3, 5 e 7 geram desbalanceamento.

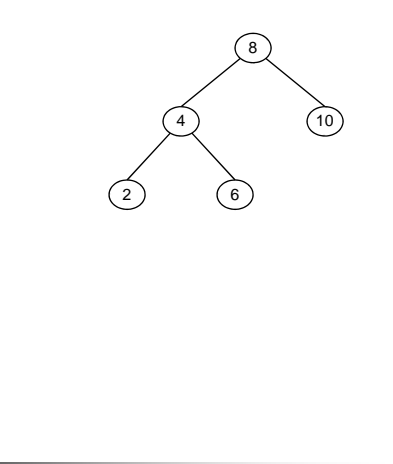

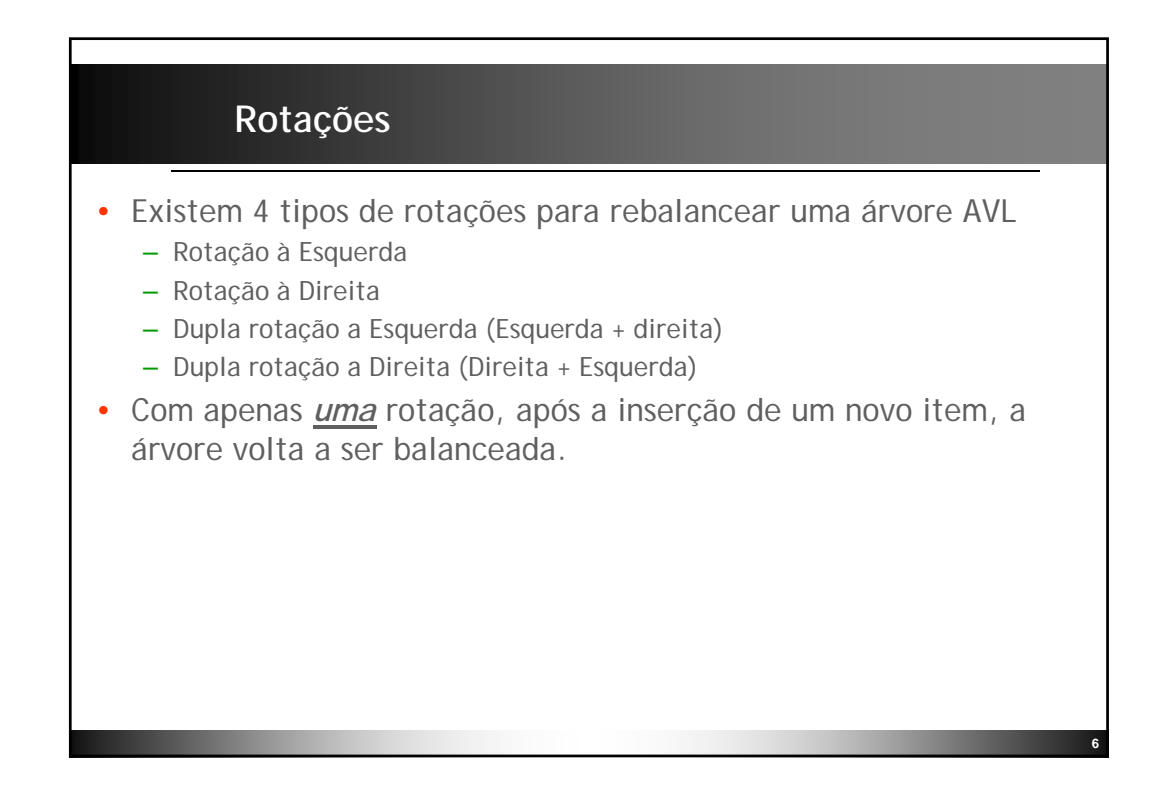

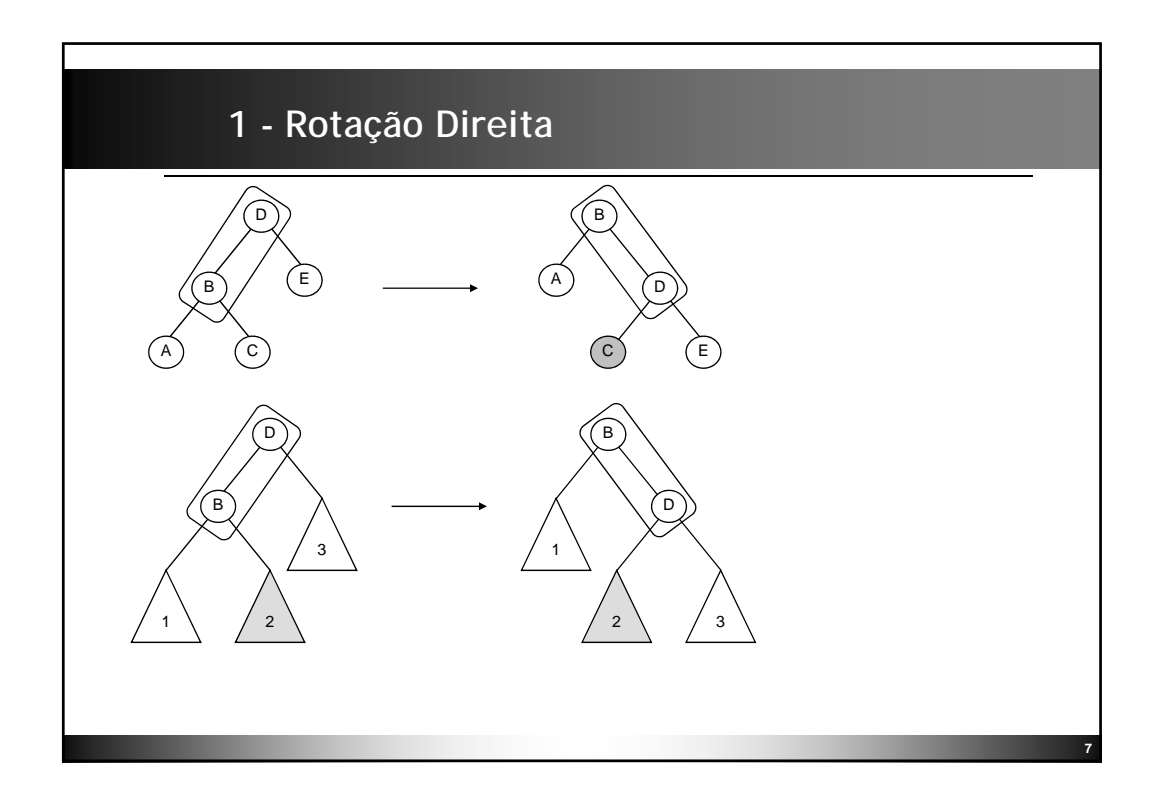

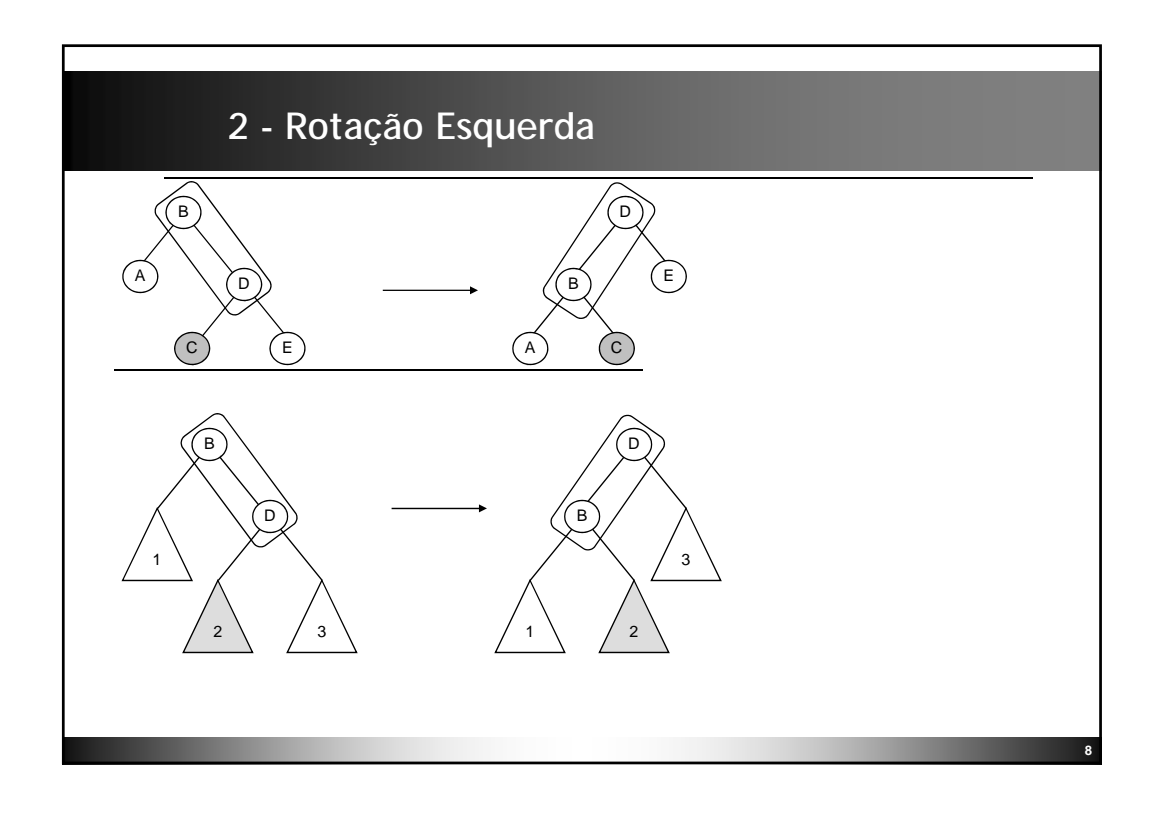

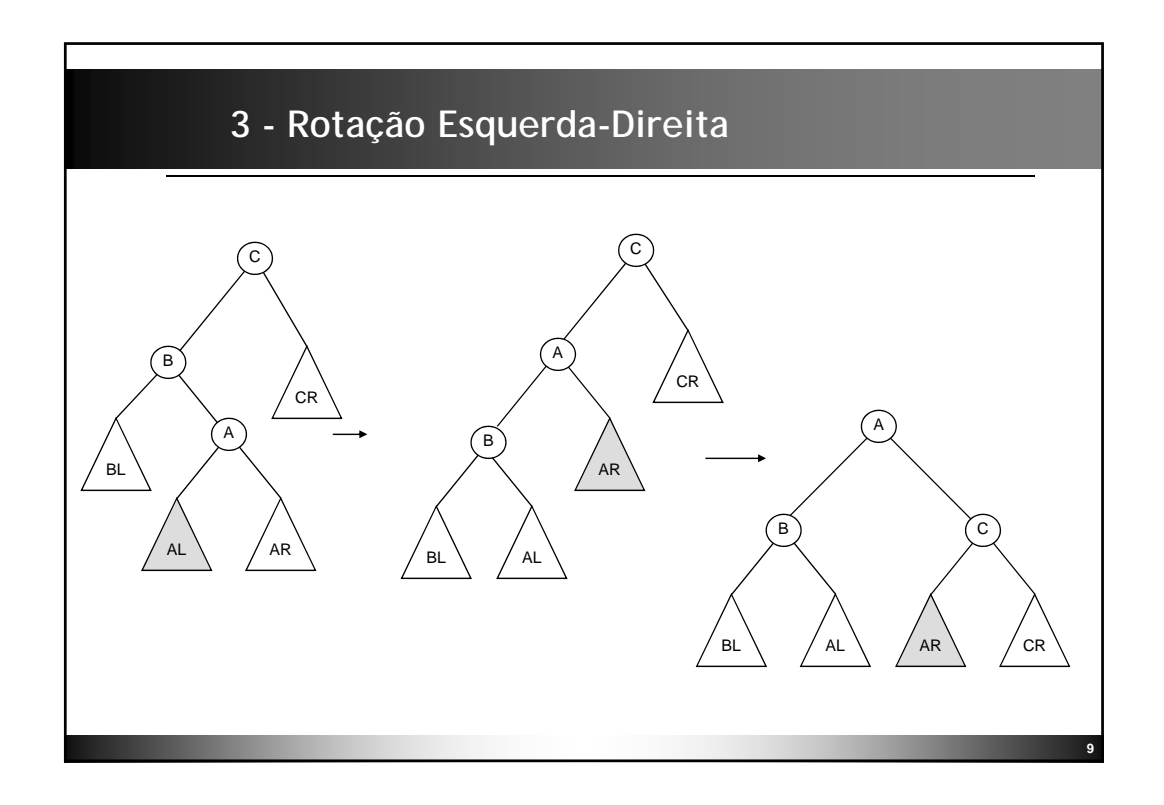

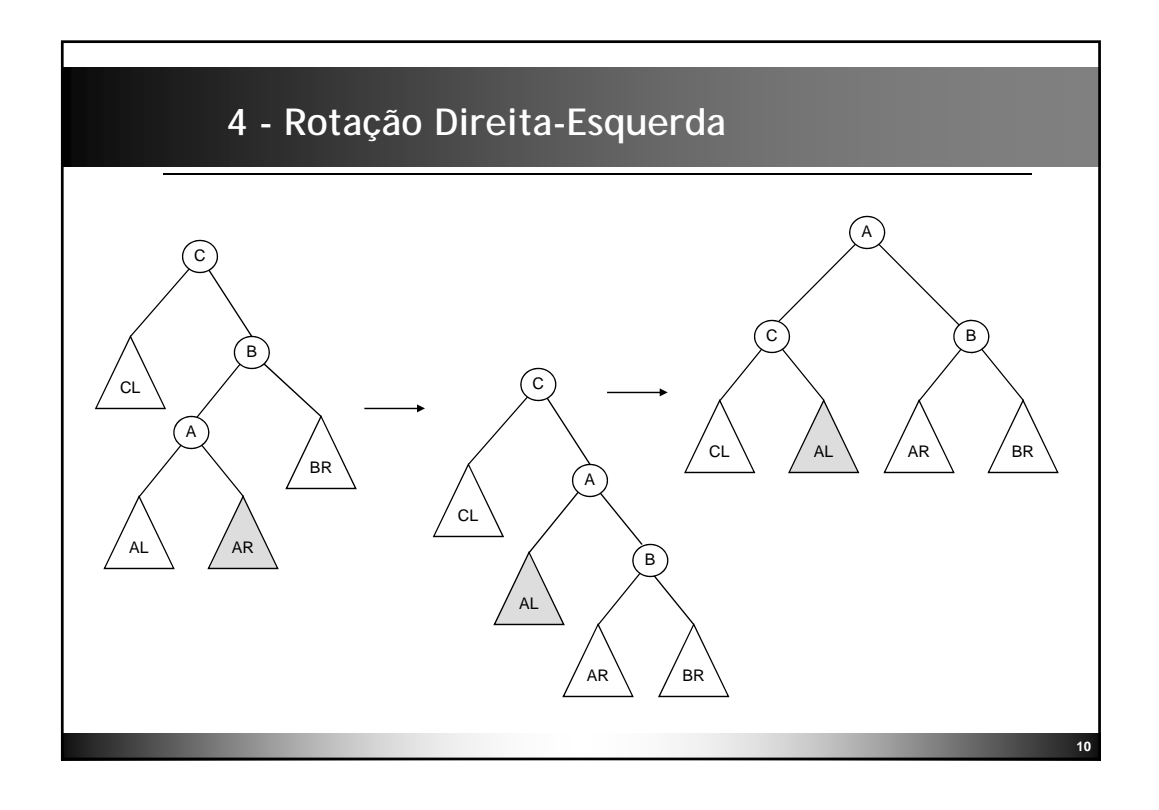

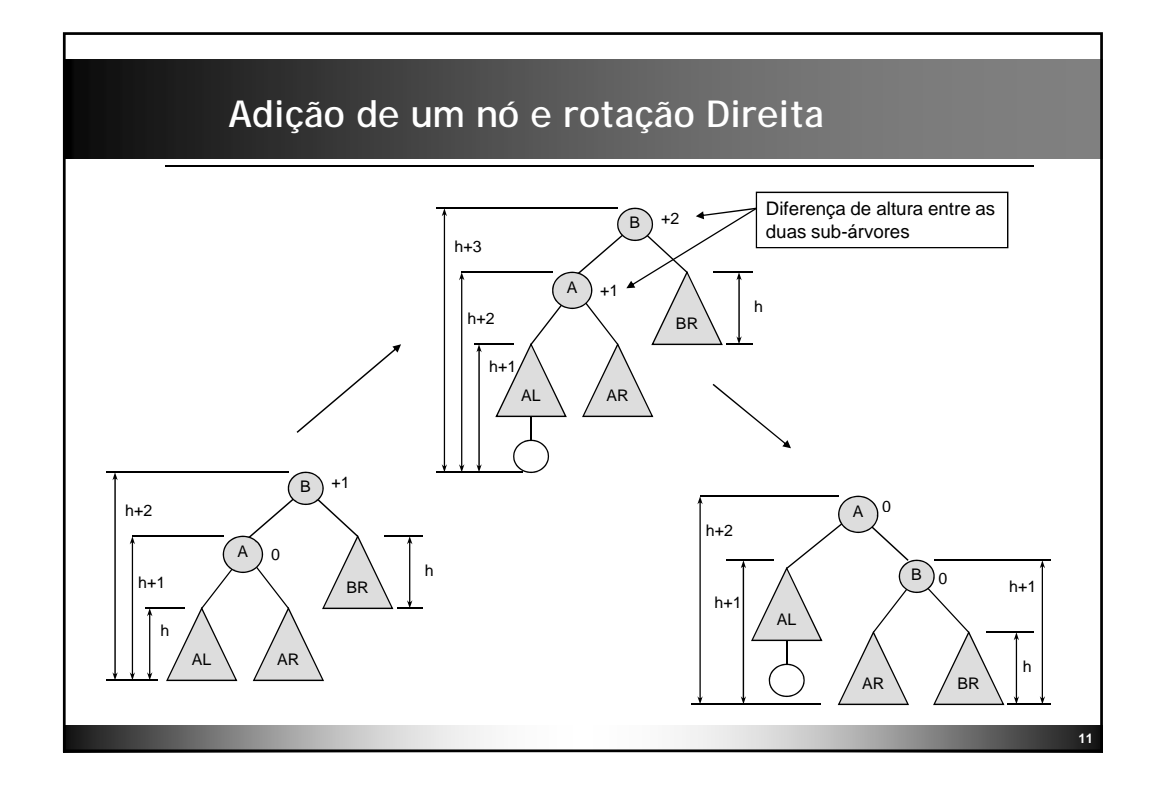

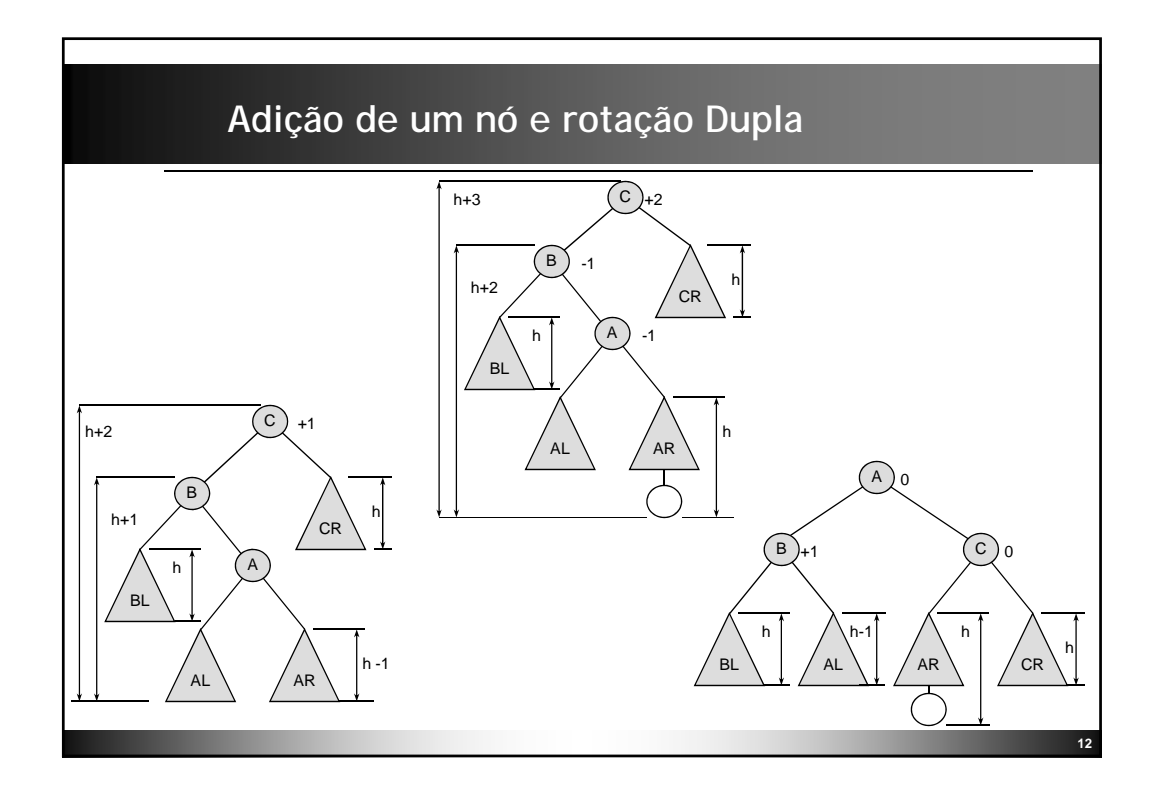

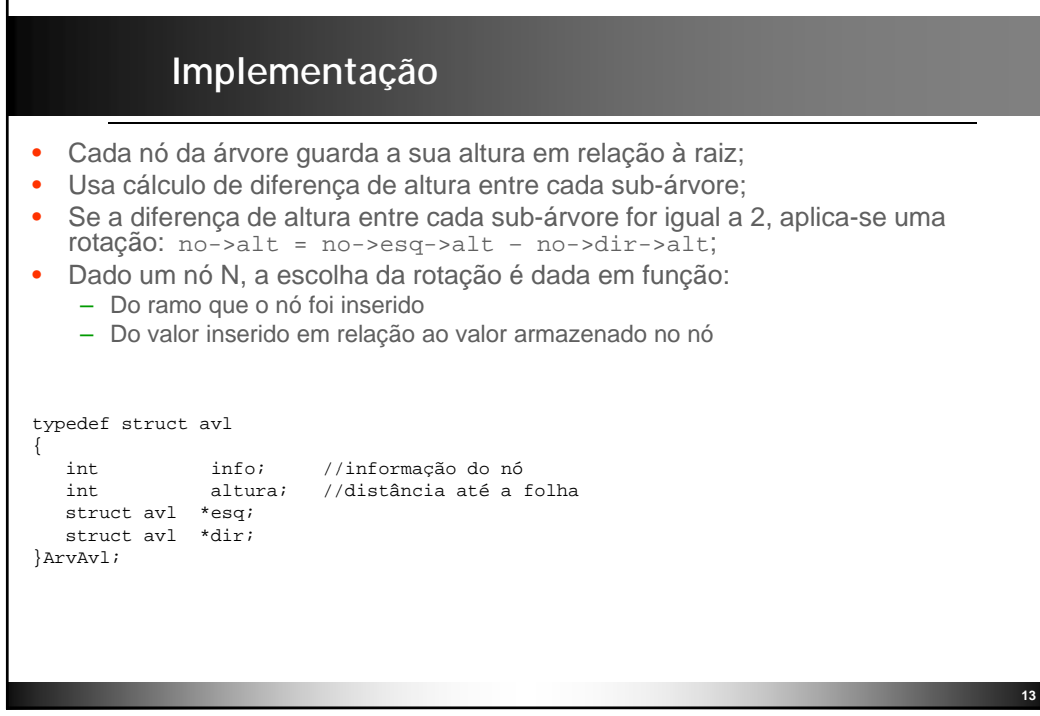

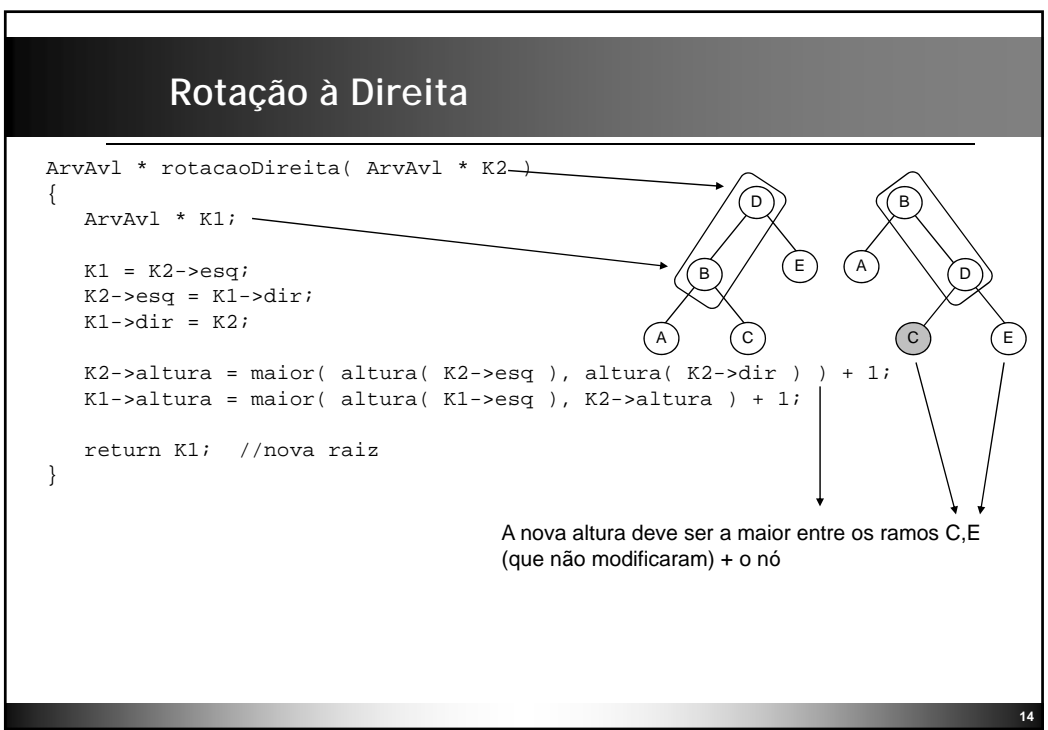

#### **Rotação à Esquerda**

```
ArvAvl * rotacaoEsquerda( ArvAvl * K1 )
{
  ArvAvl * K2;
  K2 = K1 - >dir;
  K1->dir = K2->esq;
  K2->esq = K1;
  K1->altura = maior( altura( K1->esq ), altura( K1->dir ) ) + 1;
  K2->altura = maior( altura( K2->dir ), K1->altura ) + 1;
  return K2; //nova raiz
}
```
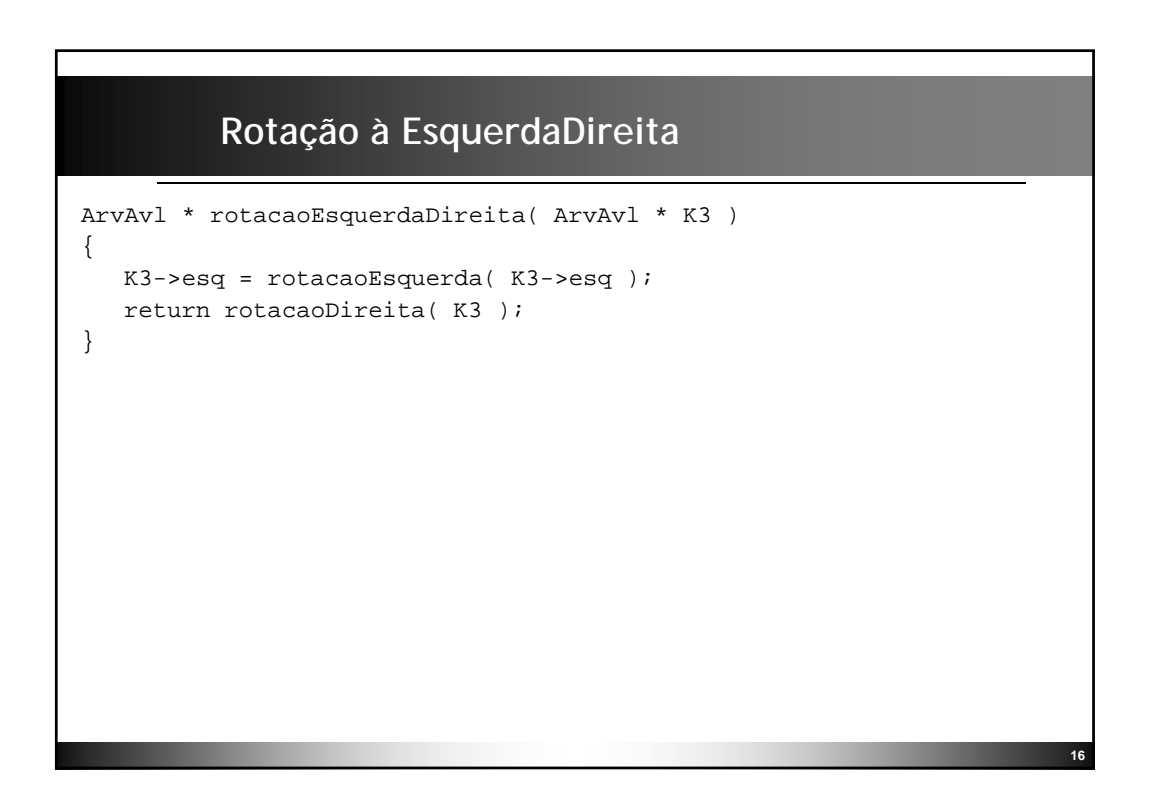

# **Rotação à DireitaEsquerda**

```
ArvAvl * rotacaoDireitaEsquerda( ArvAvl * K1 )
{
```

```
K1->dir = rotacaoDireita( K1->dir );
return rotacaoEsquerda( K1 );
```
}

Acesse: http://webpages.ull.es/users/jriera/Docencia/AVL/AVL%20tree%20applet.htm Aplet Java que ilustra graficamente as operações sobre árvores AVL Aplet Java que ilustra graficamente as operações sobre árvores AVL.

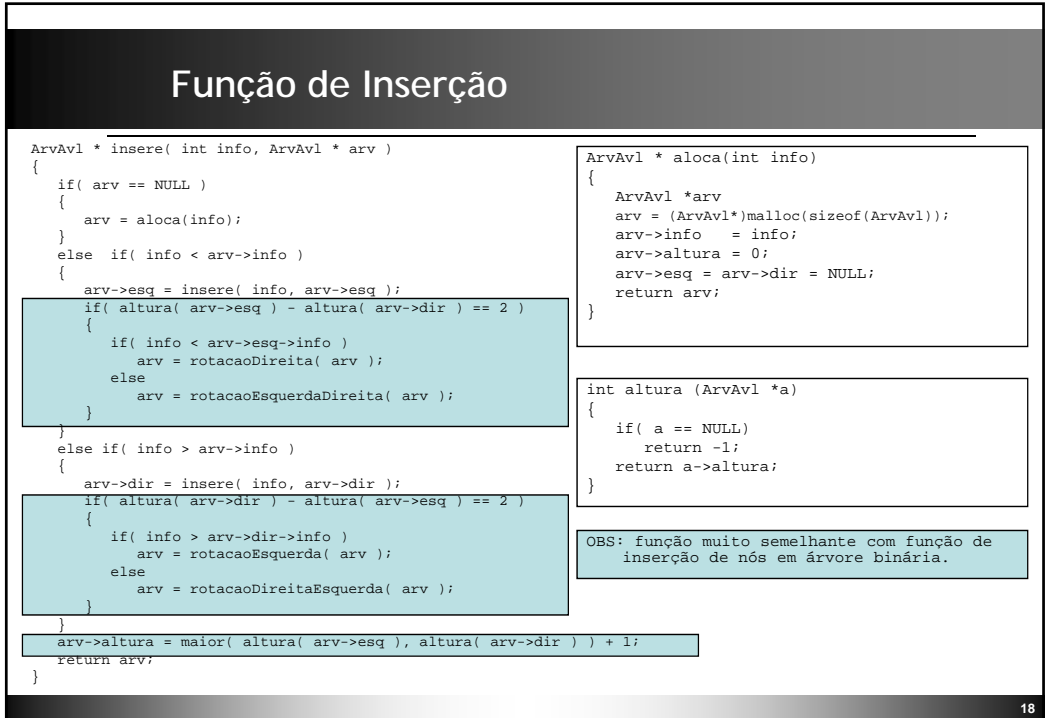

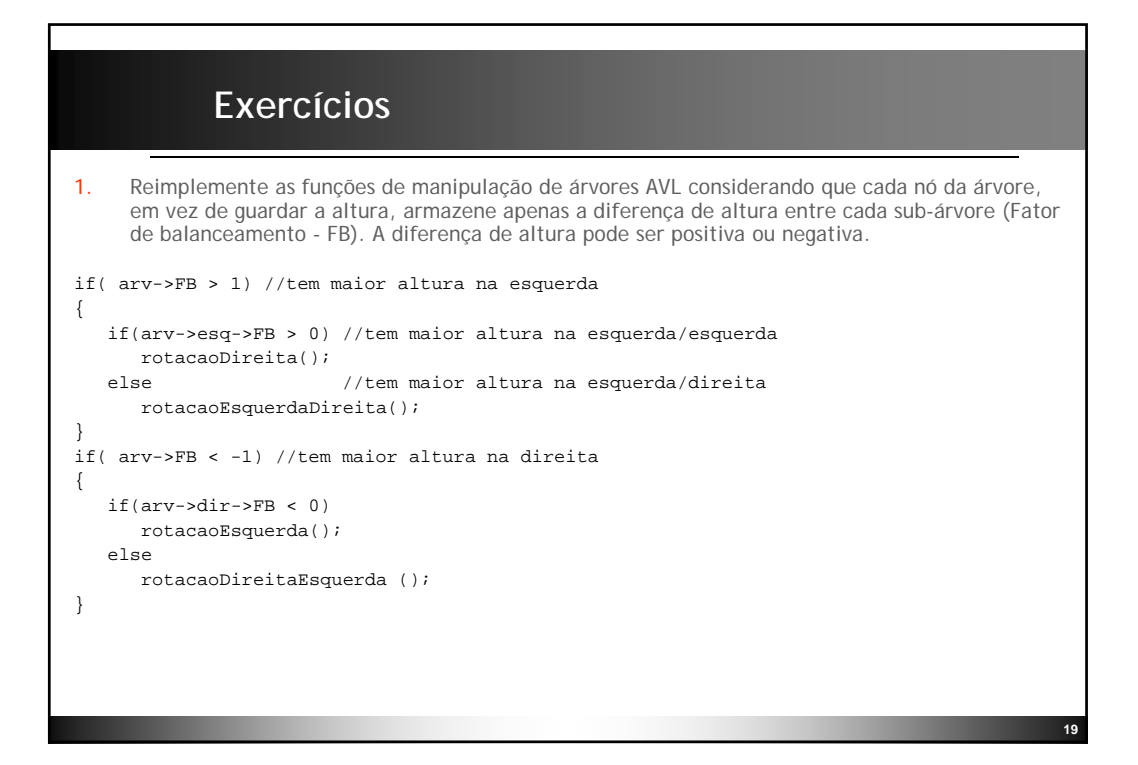

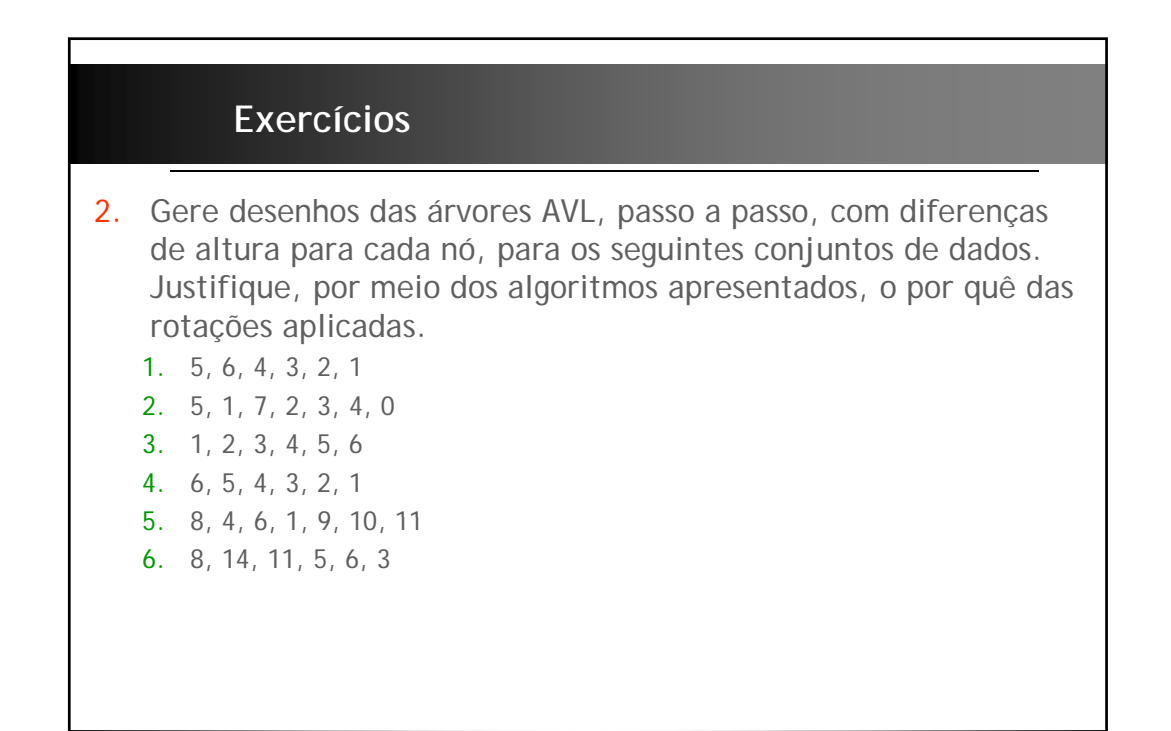

### **Referências**

//codigo fonte em C

http://www.cs.fiu.edu/~weiss/dsaa\_c2e/files.html

http://www.cmcrossroads.com/bradapp/ftp/src/libs/C++/AvlTrees.html

http://en.wikipedia.org/wiki/AVL\_tree

http://www.engcomp.ufrn.br/~diego/ed2\_arvores\_avl.pdf

http://www.icmc.usp.br/~sce182/arvbinrb.html

Preiss, B. R. Estruturas de Dados e Algoritmos – Padrões de projetos orientados a objetos com Java. Ed. Campus, 2001.